## Séance 11 : Jeudi 14/03/2019

## Exercice tri par comptage TP3

Tri par comptage : le tri par comptage consiste pour chaque élément du tableau à compter combien d'éléments sont plus petits que lui ; grâce à ce chiffre on connaît sa position dans le tableau résultat. Soit le tableau initial suivant :

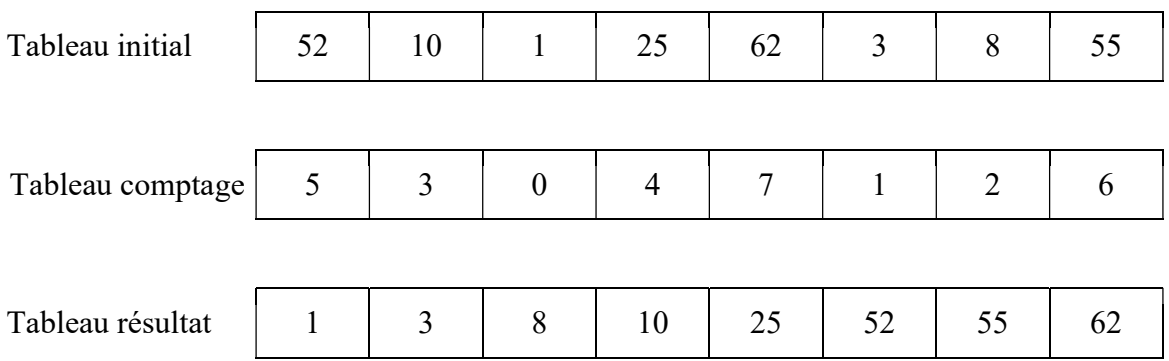

Écrire l'algorithme d'un sous-programme permettant de trier un tableau de 10 entiers distincts en utilisant la méthode décrite précédemment.

Le tableau initial est fourni en paramètre d'entrée, le tableau de comptage est calculé dans le sous-programme et permet de remplir et renvoyer le tableau résultat.

```
#include <iostream> 
#include<math.h> 
using namespace std; 
const int MAX = 20;
void remplir 1D (int tab[MAX], int n)
{ 
     int i; 
    for (i=0; i \le n; i++) { 
          cout<<"donnez la valeur"<<endl; 
          cin>>tab[i]; 
      } 
} 
void afficher 1D (int tab[MAX], int n)
{ 
      int i; 
    for (i=0; i \le n; i++) { 
         \text{cout} \leq \text{tab}[i] \leq \text{''} | ";
      } 
     cout<<endl;
} 
void tri comptage (int tab init[MAX], int tab trie[MAX], int n)
{ 
    int tab compt[MAX];
    int i, \overline{1};
     for (i=0; i \le n; i++)
```

```
 { 
               tab compt[i] = 0;for (j=0; j < n; j++)\{ if (tab_init[j]<tab_init[i]) 
       \{tab compt[i]++;
        } 
                } 
            } 
            //afficher_1D(tab_compt,n); 
           for (i=0; i \le n; i++) { 
               tab trie[tab compt[i]] = tab init[i];
            } 
       } 
       int main (void) 
       { 
          int T[MAX]/*={52,10,1,25,62,3,8,55}*/,nb, Ttrie[MAX];
           cout <<"Combien de valeurs dans le tableau ?"<<endl; 
           cin>>nb; 
        remplir_1D(T,nb); 
       afficher 1D(T,nb);
          tri comptage(T, Ttrie, nb);
          afficher 1D(Ttrie, nb);
            return 0; 
       } 
CM 5 : Tableaux 2D, nD 
Exercices du TD6
```
1. Soit T un tableau 2D carré de taille 5\*5 contenant des entiers. Écrire la déclaration et l'initialisation à 0 d'une telle structure de données.

```
Déclaration : T : tableau[5][5] d'entiers 
Procédure InitTab(T : tableau[5][5] d'entiers) 
Donnée / Résultat : T 
Variable locales : i,j : entier
Début 
      Pour i allant de 0 à 4 par pas de 1 faire 
            Pour j allant de 0 à 4 par pas de 1 faire 
                  T[i][j]\leftarrow0
            Fin Pour 
      Fin Pour 
Fin InitTab
```
2. Écrire un sous-programme RemplirTab qui propose à l'utilisateur de remplir un tableau T de taille 5\*5.

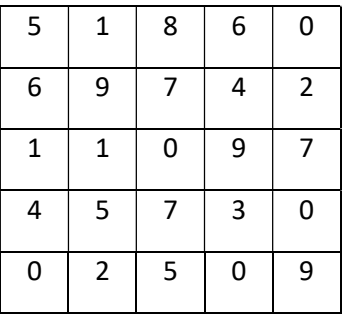

```
Procédure RemplirTab(T : tableau[5][5] d'entiers) 
Donnée / Résultat : T 
Variable locales : i,j : entier
Début 
      Pour i allant de 0 à 4 par pas de 1 faire 
            Pour j allant de 0 à 4 par pas de 1 faire 
                  Afficher (« donnez la valeur ») 
                  Saisir(T[i][j]) 
            Fin Pour 
      Fin Pour 
Fin remplirTab
```
3. Écrire deux procédures d'affichage d'un tableau 2D de taille 5\*5 1. Affichage 2D ligne : qui affichera le tableau ligne par ligne

```
Procédure Affiche_2D_ligne(T : tableau[5][5] d'entiers) 
 Donnée / Résultat: T
 Variable locales : i,j : entier
 Début 
      Pour i allant de 0 à 4 par pas de 1 faire / ligne
            Pour j allant de 0 à 4 par pas de 1 faire // colonne
                  Afficher (T[i][j]) 
            Fin Pour \frac{1}{2} Fin colonne
            Afficher (saut de ligne) 
       Fin Pour 
 Fin Affiche_2D_ligne 
2. Affichage 2D colonne : qui affichera le tableau colonne par colonne
 Procedure Affiche 2D colonne(T : tableau[5][5] d'entiers)
 Donnée / Résultat : T 
 Variable locales : i,j : entier
 Debut 
       Pour i allant de 0 à 4 par pas de 1 faire // colonne 
           Pour j allant de 0 à 4 par pas de 1 faire // ligne
                  Afficher (T[j][i]) 
           Fin Pour \frac{1}{2} Fin ligne
            Afficher (saut de ligne) 
       Fin Pour 
 Fin Affiche_2D_colonne
```
- 4. Écrire trois fonctions permettant sur un tableau 2D de taille 5\*5:
	- 1. de calculer la somme des éléments d'une ligne (le numéro de la ligne étant passé en paramètre)

```
Fonction SommeLigne(T : tableau[5][5] d'entiers, ligne : entier) : 
entier 
Donnée / Résultat: T 
Donnée : ligne : numéro de la ligne dont on veut calculer la somme 
Résultats : somme des éléments de la ligne "ligne" 
Variables locales : i,som_lig : entier 
Debut 
som lig \leftarrow 0
Pour i allant de 0 à 4 par pas de 1 faire 
som lig \leftarrow som lig + T[ligne][i]
Fin Pour 
Retourner (som_lig) 
Fin SommeLigne
```
2. de calculer la somme des éléments d'une colonne (le numéro de la colonne étant passé en paramètre)

```
Fonction SommeColonne(T : tableau[5][5] d'entiers, colonne : 
entier) : entier 
Donnée / Résultat: T 
Donnée : colonne : numéro de la colonne dont on veut calculer la 
somme 
Résultats : somme des éléments de la colonne "colonne" 
Variables locales : i, som col : entier
Debut 
som col \leftarrow 0
Pour i allant de 0 à 4 par pas de 1 faire 
som col \leftarrow som col + T[i][colonne]
Fin Pour 
Retourner (som_col) 
Fin SommeColonne
```
3. de calculer les sommes des éléments de chaque diagonale (dans la mesure où le tableau est bien carré)

```
Fonction SommeDiagonale(T : tableau[5][5] d'entiers, som_diag2 : 
entier) : entier 
Précondition : le tableau T est carré 
Donnée / Résultat: T, som_diag2 
Résultats : somme des éléments de la première diagonale 
Variable slocales : i, som diag1 : entier
Debut 
som diag \leftarrow 0
som diag2 \leftarrow 0
      Pour i allant de 0 à 4 par pas de 1 faire 
som diag1 \leftarrow som diag1 + T[i][i]
som diag2 \leftarrow som diag2 + T[i][4-i]
      Fin Pour 
      Retourner (som_diag1) 
Fin
```
5. Écrire un sous-programme RecherchePlusGrand permettant de rechercher le plus grand élément de ce tableau et de retourner l'indice de ligne et l'indice de colonne correspondant à cet élément ainsi que l'élément lui-même.

```
Fonction RecherchePlusGrand(T : tableau[5][5] d'entiers, lig max :
entier, col max : entier) : entier
Donnée / Résultat: T, lig_max et col_max 
Résultat : valeur du plus grand élément de T 
Variable locales : i,j, maxi : entier
Debut 
    \text{maxi} \leftarrow T[0][0]
lig max \leftarrow 0
col max \leftarrow 0
      Pour i allant de 0 à 4 par pas de 1 faire 
             Pour j allant de 0 à 4 par pas de 1 faire 
                   Si (maxi< T[i][j]) alors 
maxiT[i][j]lig max \leftarrowi
col max \leftarrow j
                   Fin Si 
             Fin Pour
```

```
 Fin Pour 
      Retourner maxi 
Fin RecherchePlusGrand
```
Traduction en C/C++ des exercices du TD6

```
#include <iostream> 
#include<math.h> 
using namespace std; 
void init_2D(int T [3][3]){ 
     int i,j; 
    cout<<"initialisation du tableau 2D"<<endl;
    for (i=0; i<3; i++) { 
         for (j=0; j<3; j++) { 
             T[i][j] = 0; } 
     } 
} 
void remplit_2D(int T [3][3]){ 
     int i,j; 
    cout<<"remplissage du tableau 2D"<<endl;
    for (i=0; i<3; i++) { 
         for (j=0; j<3; j++) { 
              cout<<"donnez la valeur de la case "<<i<<", "<<i<<endl;
              \text{cin} \geq \text{T[i][j]}; } 
     } 
    cout<<endl;
} 
void affiche ligne 2D(int T [3][3]){
     int i,j; 
    cout<<"affichage ligne par ligne"<<endl;
    for (i=0; i<3; i++) { 
         for (j=0; j<3; j++) { 
              \text{cout} \leq \text{T[i][j]} \leq \text{''} | ";
          } 
         cout<<endl;
     } 
} 
void affiche colonne 2D(int T [3][3]){
     int i,j; 
    cout<<"affichage colonne par colonne"<<endl;
    for (i=0; i<3; i++) { 
         for (j=0; j<3; j++) { 
             \text{cout} \leq \text{T}[j][i] \leq \text{''} | ";
          } 
         cout<<endl;
     } 
} 
int somme_ligne (int T [3][3], int indl){ 
    int som = 0, i;
```

```
for (i=0; i<3; i++) { 
        som+=T[indl][i];
     } 
     return som; 
} 
int somme colonne (int T [3][3], int indc) {
    int som = 0, i;for (i=0; i<3; i++) { 
         som+=T[i][indc]; 
     } 
     return som; 
} 
void somme diagonales (int T[3][3], int &sd1, int &sd2){
    int i; 
    sd1=0;sd2=0;for (i=0; i<=2; i++) { 
        sd1 \leftarrow T[i][i];sd2 += T[i][2-i]; } 
} 
void recherche plus grand(int T[3][3], int & lig, int &col){
    int i,j; 
   lig = 0;col = 0;for (i=0; i<3; i++) { 
        for (j=0; j<3; j++)\{ if (T[i][j]>T[lig][col]) 
\{lig = i;col = j; } 
         } 
     } 
} 
int main (void) 
{ 
   int tab[3][3]{7,2,9,7,8,4,4,5,6};
    int lig,col, d1,d2 ; 
    affiche ligne 2D(tab);
    recherche plus grand(tab, lig,col);
     cout<<"La plus grande valeur se trouve dans la case 
["<<liq<<","<<col<<"] et vaut : "<<tab[lig][col]<<endl;
/* do
     { 
         cout<<"quel est l'indice de la ligne ?"<<endl; 
         cin>>lig; 
     } while (lig<0 || lig>=3); 
    cout<<"la somme des valeurs de la ligne "<<lig<<" est :
"<<somme ligne(tab,lig)<<endl;
    cout<<"la somme des valeurs de la colonne "<<lig<<" est :
"<<somme colonne(tab,lig)<<endl;
    somme diagonales(tab, d1,d2);
    cout<<"Diagonale 1 : "<<d1<<" et diagonale 2 : "<<d2<<endl;
   affiche ligne 2D(tab);
   init 2D(tab);
     affiche_ligne_2D(tab); 
     remplit_2D(tab);
```

```
affiche ligne 2D(tab);
 affiche_colonne_2D(tab);*/ 
    return 0; 
}
```